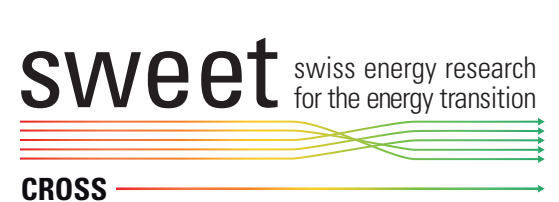

# **CROSS Data format and model result comparison**

**Adriana Marcucci**

ETH Zurich

The research published in this report was carried out with the support of the Swiss Federal Office of Energy SFOE as part of the SWEET project CoSi

© SWEET-CoSi June, 2024

# <span id="page-2-0"></span>**Contents**

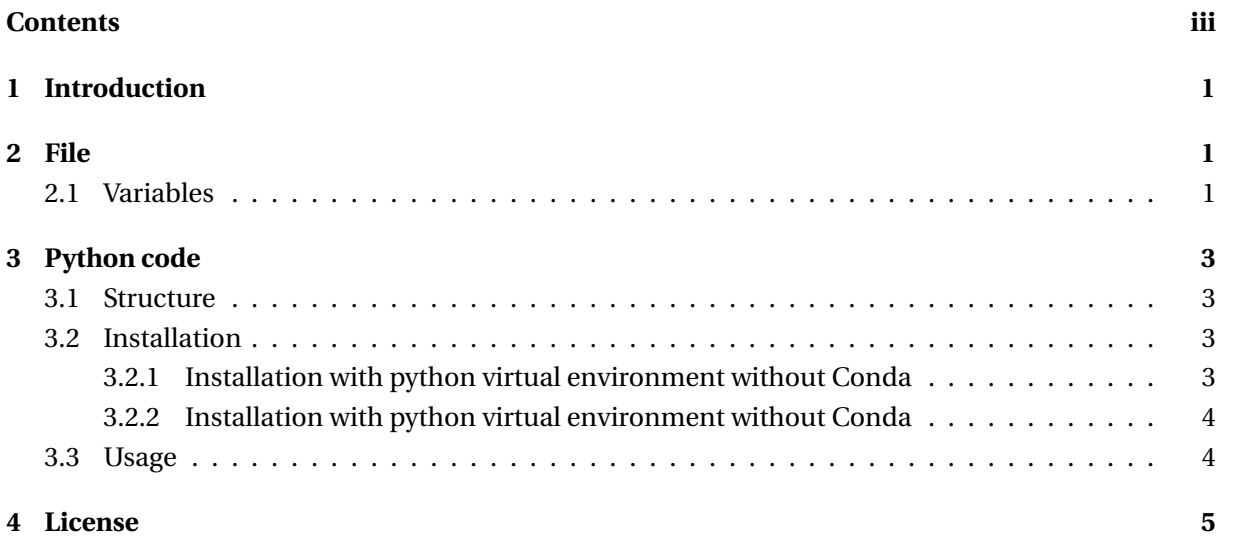

# <span id="page-3-0"></span>**1 Introduction**

The objective of this document is to provide guidance for any model to compare their results to those from the CROSS model comparison. We describe the CROSS Data format V2024-04 and present a guide for the use of the python code to generate the model results comparison plots.

# <span id="page-3-1"></span>**2 File**

For the model output data we use the CROSS Data format V2024-04. It is a csv file with the following columns:

| Column name    | <b>Description</b>                       | Type          | <b>Values</b>                                       |                  | Optional |
|----------------|------------------------------------------|---------------|-----------------------------------------------------|------------------|----------|
| scenario       | Scenario name                            | <b>String</b> |                                                     |                  | No       |
| model          | Model name                               | <b>String</b> |                                                     |                  | No.      |
| variable       | Variable name                            | <b>String</b> | Fooltechnology <sup><i>a</i></sup>                  |                  | No       |
| unit           | Model name                               | <b>String</b> | TWh, GWh, MWh, GJ, GW, MW, MtCO2, GtCO2             |                  | No.      |
| timeResolution | Time resolution                          | <b>String</b> | annual, monthly, daily, hourly, typical-day-summer, |                  | No.      |
|                |                                          |               | typical-day-winter                                  |                  |          |
| timestep       | Time step depending<br>on the resolution | Date          | timeResolution                                      | Value            | No.      |
|                |                                          |               | annual                                              | YYYY             |          |
|                |                                          |               | monthly                                             | YYYY-MM          |          |
|                |                                          |               | daily                                               | YYYY-MM-DD       |          |
|                |                                          |               | hourly                                              | YYYY-MM-DD HH:mm |          |
|                |                                          |               | typical-day-summer                                  | YYYY HH:mm       |          |
|                |                                          |               | typical-day-winter                                  | YYYY HH:mm       |          |
| value          | Value of the variable                    | Number        |                                                     |                  | No       |

Table 1: Structure model results files

<span id="page-3-3"></span>*<sup>a</sup>*See Section [2.1](#page-3-2)

## <span id="page-3-2"></span>**2.1 Variables**

The following Table includes a list of the variables collected in the CROSS data format V2024-04.

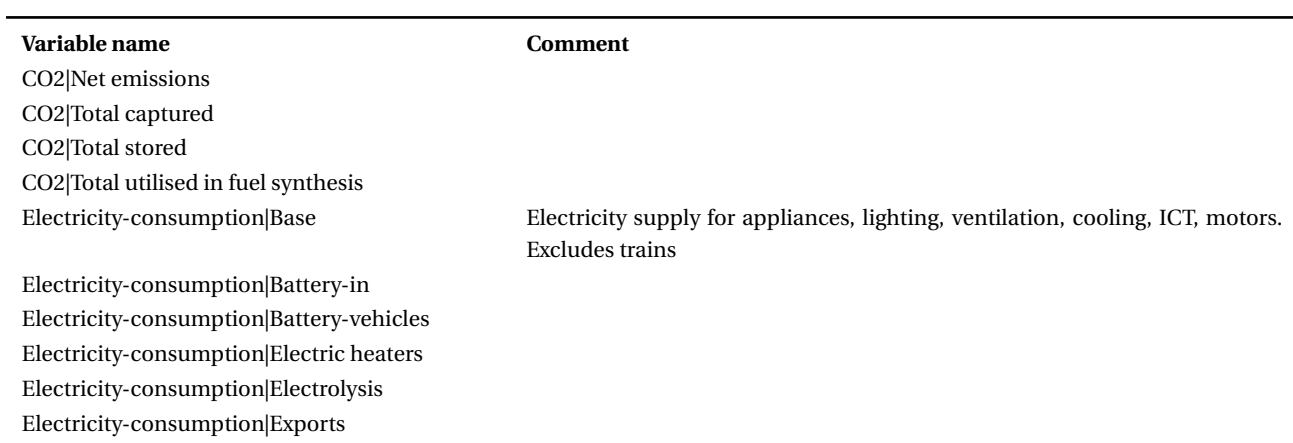

#### Table 2: Variables data format

#### Table 2: Variables data format (continued)

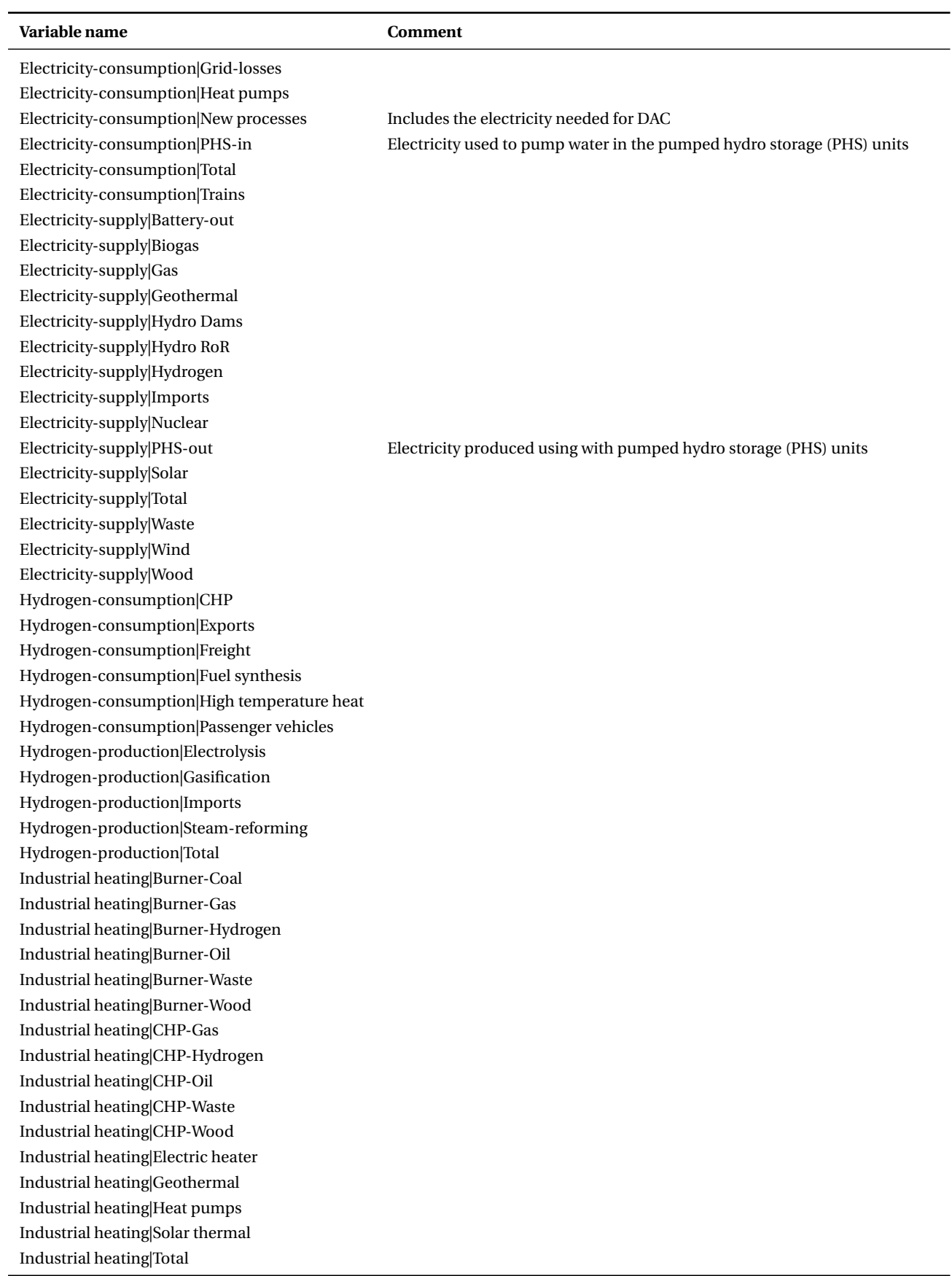

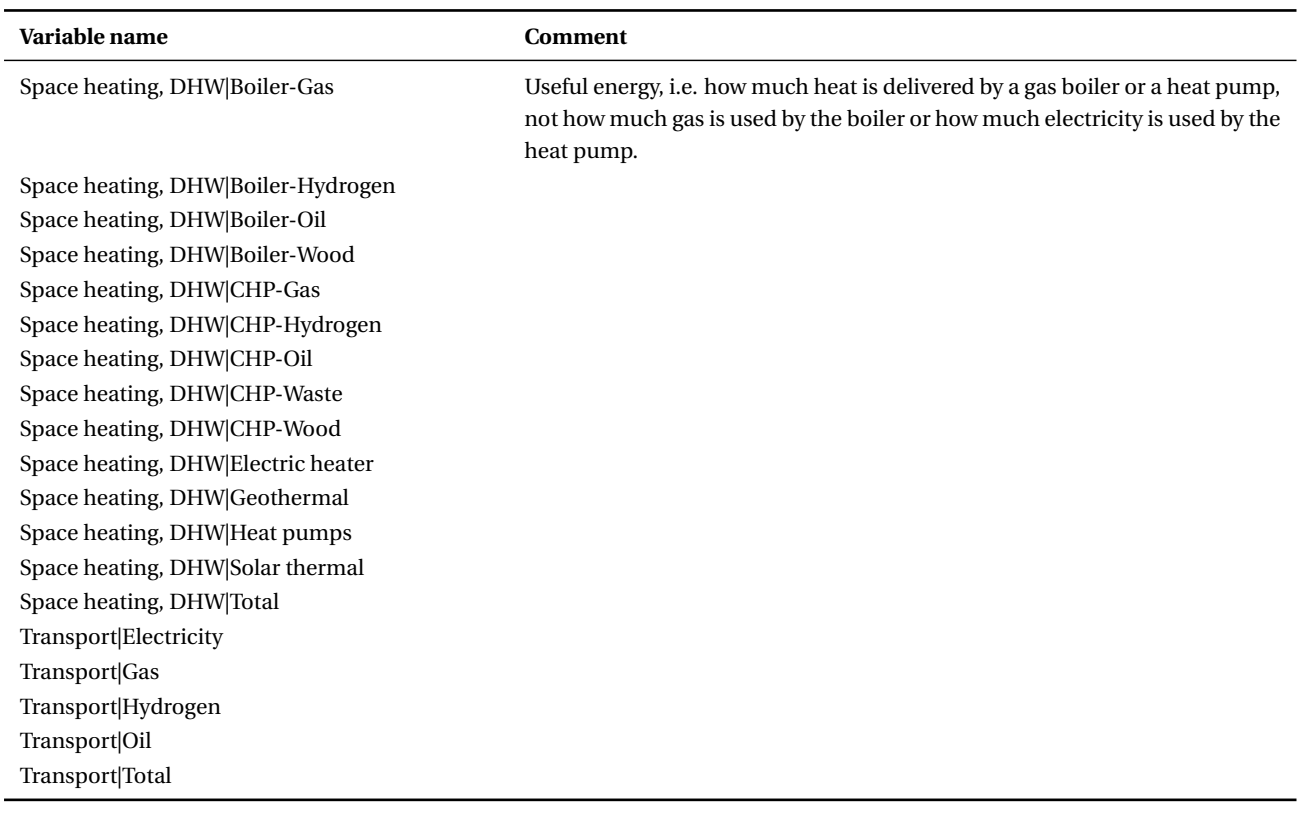

Table 2: Variables data format (continued)

# <span id="page-5-0"></span>**3 Python code**

The repository is available at [https://github.com/sweet-cross/plots-model-comparison/.](https://github.com/sweet-cross/plots-model-comparison/)

### <span id="page-5-1"></span>**3.1 Structure**

The repository contains the following files and folders

- distributions/plots.py contains all the functions to upload the data and plot
- results/ is the folder where the results are uploaded
- plots/ is the folder where the plots are saved
- cross\_comparison.py is the python code that interacts with distributions/plots.py and creates the plots
- LICENSE is the license for the distribution and use of the repository
- requirements.txt is the list of Python package requirements

#### <span id="page-5-2"></span>**3.2 Installation**

#### <span id="page-5-3"></span>**3.2.1 Installation with python virtual environment without Conda**

• Create virtual environment called cross-comparison: python -m venv /path\_to/cross-comparison

- Activate the virtual environment:
	- **–** Mac-Os X and Unix based operating systems: source /path\_to/cross-comparison/bin/activate
	- **–** Windows operating system: /path\_to/cross-comparison/Scripts/activate.bat
- Install the requirements:
	- **–** cd to the folder where you cloned the code
	- **–** Install the required python packages: pip install -r requirements.txt

#### <span id="page-6-0"></span>**3.2.2 Installation with python virtual environment without Conda**

- Create virtual environment called cross-comparison: conda create -n cross-comparison
- Activate the virtual environment: conda activate cross-comparison
- Install the requirements:
	- **–** cd to the folder where you cloned the code
	- **–** Install the required python packages: pip install -r requirements.txt

#### <span id="page-6-1"></span>**3.3 Usage**

- Add your own result file to the folder results/. The file should comply with the format CROSS V2024-04 (see Section [2\)](#page-3-1)
- Edit cross\_comparison.py. You need to add a new element to the array files to load your file. The new line should contain the following fields:
	- **–** name: Name of the model/study,
	- **–** file: name (without extension) of the file you copied to results/
	- **–** summer: name of the summer day reported by the model, e.g. typical day or a specific date
	- **–** winter: name of the winter day reported by the model, e.g. typical day or a specific date
	- **–** color: color to be used for the model in scatter plots

- {'name': 'Expanse', 'file': 'resultsCross\_Expanse','summer':'Jul 02','winter':'Jan 01','color':'#FF7D0D'},
- {'name': 'FLEXECO', 'file': 'resultsCross\_flexeco','summer':'Typical\_day','winter':'Typical\_day', 'color':'#BD21BC'},
- {'name': 'Nexus−e+\nEP2050+', 'file': 'resultsCross\_Nexuse−EP','summer':'Jul 02','winter':'Feb 08', 'color':'#BCBD21'},

 $files = 1$ 

<sup>{&#</sup>x27;name':'Calliope', 'file': 'resultsCross\_Calliope', 'summer':'Jul 20', 'winter':'Feb 08', 'color':'#D57CBE'},

<sup>{&#</sup>x27;name': 'SecMod', 'file': 'resultsCross\_Secmod','summer':'Typical day','winter':'Typical day','color':'#9565BD'},

{'name': 'SES', 'file': 'resultsCross\_SES−epfl','summer':'Typical day','winter':'Typical day','color':'#1E75B3'}, {'name': 'SES−ETH', 'file': 'resultsCross\_SES','summer':'Typical day','winter':'Typical day','color':'#2A9E2A'}, {'name': 'STEM', 'file': 'resultsCross\_STEM','summer':'Week day','winter':'Week day','color':'#D52426'}, {'name': 'Empa', 'file': 'resultsCross\_VSE','summer':'Jul 11','winter':'Feb 15','color':'#8B5349'}, {'name': 'EP2050+\nZero Basis', 'file': 'resultsCross\_EP','summer':'avg. Aug. 13−19','winter':'avg. Feb. 7−13', 'color':'#7F7F7F'}

• Run cross\_comparison.py. The plots will be saved in pdf format in the folder plots/

# <span id="page-7-0"></span>**4 License**

]

Licensed under the Apache License, Version 2.0; you may not use this file except in compliance with the License. You may obtain a copy of the License at <http://www.apache.org/licenses/LICENSE-2.0>